#### **shadestyle** — Choices for overall look of filled areas

Description Syntax Remarks and examples Also see

### Description

shadestyle sets the color and intensity of the color for a filled area.

Shadestyles are used only in scheme files (see help scheme files) and are not accessible from graph commands (see [G-2] graph).

# **Syntax**

| shadestyle                                                     | Description                                                                                                    |
|----------------------------------------------------------------|----------------------------------------------------------------------------------------------------|
| foreground plotregion legend                                   | areas in the default foreground color plot region area legend area                                                                                                 |
| none                                                           | nonexistent area                                                                                                    |
| ci<br>histogram<br>sunflowerlb<br>sunflowerdb                  | areas representing confidence intervals histogram bars light sunflowers dark sunflowers                                                                            |
| p1bar-p15bar<br>p1box-p15box<br>p1area-p15area<br>p1pie-p15pie | used by first to fifteenth "bar" plot<br>used by first to fifteenth "box" plot<br>used by first to fifteenth "area" plot<br>used for first to fifteenth pie slices |

Other shadestyle may be available; type

. graph query shadestyle

to obtain the complete list of shadestyles installed on your computer.

## Remarks and examples

Remarks are presented under the following headings:

What is a shadestyle? What are numbered styles?

### What is a shadestyle?

Shaded areas are defined by two attributes:

- 1. colorstyle—the color of the shaded area; see [G-4] colorstyle
- 2. intensitystyle—the intensity of the color; see [G-4] intensitystyle

The *shadestyle* specifies both of these attributes.

The intensity attribute is not truly necessary because any intensity could be reached by changing the RGB values of a color; see [G-4] colorstyle. An intensity, however, can be used to affect the intensity of many different colors in some scheme files.

#### What are numbered styles?

- p1bar-p15bar are the default styles used for filling the bars on bar charts, including twoway bar charts and bar charts. p1bar is used for the first set of bars, p2bar for the second, and so on.
- p1box-p15box are the default styles used for filling the boxes on box charts. p1box is used for the first set of boxes, p2box for the second, and so on.
- plarea-pl5area are the default styles used for filling the areas on area charts, including twoway area charts and twoway rarea. plarea is used for the first filled area, plarea for the second, and so on.
- p1pie-p15pie are the default styles used for filling pie slices, including pie charts. p1pie is used by the first slice, p2pie for the second, and so on.

The look defined by a numbered style, such as p1bar, p1box, or p1area, is determined by the scheme selected. By "look", we mean colorstyle and intensitystyle.

#### Also see

[G-4] *colorstyle* — Choices for color

[G-4] *intensitystyle* — Choices for the intensity of a color

Stata, Stata Press, Mata, NetCourse, and NetCourseNow are registered trademarks of StataCorp LLC. Stata and Stata Press are registered trademarks with the World Intellectual Property Organization of the United Nations. StataNow is a trademark of StataCorp LLC. Other brand and product names are registered trademarks or trademarks of their respective companies. Copyright © 1985-2025 StataCorp LLC, College Station, TX, USA. All rights reserved.

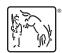